## Comcast Arris Tg862 Login >>>CLICK HERE<<<

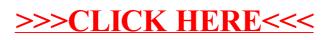